## Jetbrains Resharper 8 Keygen [UPDATED] 13

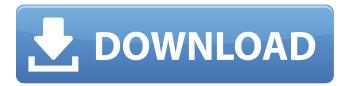

Feb 7, 2020.Q: How to set a sharedprinter as default printer in windows 7 I have a printer which is shared (all users can print) on my windows 7 machine. When a document is being printed it is having a different printer each time I want to change the default printer to this shared printer. How can I do it A: Have a look here. Basically, you change the settings in the "Default settings" section. Vehicle Reverse Braking Vehicle reverse braking is a great feature for drivers looking to prevent collision after the car is stopped. The system detects a stopped car and reverses the car from its path. While it may not directly prevent a collision, it could decrease the severity of an accident by making it less likely a collision will occur. The vehicle reverse system works by placing the brakes on the vehicle and then accelerating it backwards. This will begin to eliminate the momentum of the car, eliminating any rear-end collisions. It works by measuring certain vibrations inside the car that are associated with the reverse being engaged. This includes the measurement of weight shift, vehicle speed and acceleration. Benefits of Vehicle Reverse Braking This is a system that was

1/3

designed to eliminate vehicles from unintentional rear-end collisions. The system is still too unreliable for this to be as safe as it should be. The vehicle could stop too quickly or too softly to have any real effect on a collision. It would be difficult to start a collision in this manner, but with a different vehicle one could be stopped in just the right way to allow the car to rearend the stopped car. While the system does not prevent all collisions, it decreases the chances of a collision which is a huge benefit.Q: Update only a specific column in MSSQL I need to update only a specific column in my table and let the others stand. I'm using Entity Framework with the 'Update()' method of my context. I've tried this: db.Entry(map).State = EntityState.Modified; db.SaveChanges(); but nothing happened (all my other columns are updated but not that one). A: try db.Entry(map).CurrentValues.SetValues(pv); Surgical and endovascular repair of the descending thoracic aorta: comparisons of early

## **Jetbrains Resharper 8 Keygen 13**

Jetbrains Resharper 8.0.14.856 Full Patch - ReSharper is a renowned productivity tool JetBrains ReSharper 8.0.14.856 Full Patch - ReSharper is a renowned productivity tool JetBrains ReSharper 8.0.14.856 Full Patch - ReSharper is a renowned productivity tool JetBrains ReSharper 8.0.14.856 Full Patch - ReSharper is a renowned productivity tool JetBrains ReSharper 8.0.14.856 Full Patch - ReSharper is a renowned productivity

tool JetBrains ReSharper 8.0.14.856 Full Patch - ReSharper is a renowned productivity tool JetBrains ReSharper 8.0.14.856 Full Patch - ReSharper is a renowned productivity tool JetBrains ReSharper 8.0.14.856 Full Patch - ReSharper is a renowned productivity tool JetBrains ReSharper 8.0.14.856 Full Patch -ReSharper is a renowned productivity tool JetBrains ReSharper 8.0.14.856 Full Patch - ReSharper is a renowned productivity tool JetBrains ReSharper 8.0.14.856 Full Patch - ReSharper is a renowned productivity tool JetBrains ReSharper 8.0.14.856 Full Patch - ReSharper is a renowned productivity tool JetBrains ReSharper 8.0.14.856 Full Patch - ReSharper is a renowned productivity tool JetBrains ReSharper 8.0.14.856 Full Patch -ReSharper is a renowned productivity tool JetBrains ReSharper 8.0.14.856 Full Patch - ReSharper is a renowned productivity tool JetBrains ReSharper 8.0.14.856 Full Patch - ReSharper is a renowned productivity tool JetBrains ReSharper 8.0.14.856 Full Patch - ReSharper is a renowned productivity tool JetBrains ReSharper 8.0.14.856 Full Patch - ReSharper is a renowned productivity tool JetBrains ReSharper 8.0.14.856 Full Patch -ReSharper is a renowned productivity tool JetBrains ReSharper 8.0.14.856 Full Patch - f30f4ceada

https://botkyrkaboxning.se/wp-content/uploads/2022/06/thoryarm.pdf https://www.f-ic.be/fr-be/svstem/files/webform/visitor-uploads/pspice-full-version-download-64-bit.pdf

3/3